# <span id="page-0-3"></span><span id="page-0-2"></span>**DeVeny Optical Spectrograph**

**[Instruments](#page-0-2)** 

[Instrumentation M](https://confluence.lowell.edu/display/LDTOI/LDT+Instrumentation) [ain Page](https://confluence.lowell.edu/display/LDTOI/LDT+Instrumentation)

<span id="page-0-0"></span>[Quick Links](#page-0-0)

## **Facility Instruments:** [Large Monolithic](https://confluence.lowell.edu/pages/viewpage.action?pageId=59114109)

[Imager \(LMI\)](https://confluence.lowell.edu/pages/viewpage.action?pageId=59114109) [DeVeny Optical](#page-0-3)  **[Spectrograph](#page-0-3)** 

**Visitor / PI Instruments:** [High-Res](https://confluence.lowell.edu/pages/viewpage.action?pageId=59114409)  **Spectrograph** 

[\(QWSSI\)](https://confluence.lowell.edu/pages/viewpage.action?pageId=59114413) [High Speed](http://occult.mit.edu/instrumentation/POETS.php)  [Imager \(POETS\)](http://occult.mit.edu/instrumentation/POETS.php)

[NIR](https://confluence.lowell.edu/pages/viewpage.action?pageId=59114403)  **Spectrograph** [\(NIHTS\)](https://confluence.lowell.edu/pages/viewpage.action?pageId=59114403)

[LDT Observer](https://confluence.lowell.edu/display/LDTOI)  [Information Home](https://confluence.lowell.edu/display/LDTOI)

[Instrumentation](https://confluence.lowell.edu/display/LDTOI/LDT+Instrumentation) [Applying for](https://confluence.lowell.edu/display/LDTOI/Proposing+to+Observe+at+LDT) 

<span id="page-0-5"></span><span id="page-0-4"></span><span id="page-0-1"></span>[Observing Time](https://confluence.lowell.edu/display/LDTOI/Proposing+to+Observe+at+LDT)

[Observing Run](https://confluence.lowell.edu/display/LDTOI/Preparing+Your+Observing+Program)  [Planning](https://confluence.lowell.edu/display/LDTOI/Preparing+Your+Observing+Program)

[At the Telescope](https://confluence.lowell.edu/display/LDTOI/During+Your+Observing+Run)  [\(Printable](https://confluence.lowell.edu/display/LDTOI/During+Your+Observing+Run)  [Logsheets\)](https://confluence.lowell.edu/display/LDTOI/During+Your+Observing+Run)

[Target of](https://confluence.lowell.edu/display/LDTOI/Target+of+Opportunity+Policy+and+Procedures)  [Opportunity \(ToO\)](https://confluence.lowell.edu/display/LDTOI/Target+of+Opportunity+Policy+and+Procedures)  **[Policies](https://confluence.lowell.edu/display/LDTOI/Target+of+Opportunity+Policy+and+Procedures)** 

[After Your](https://confluence.lowell.edu/display/LDTOI/After+Your+Observing+Run)  [Observing Run](https://confluence.lowell.edu/display/LDTOI/After+Your+Observing+Run)

[First-Time Users](https://confluence.lowell.edu/display/LDTOI/First-Time+User+Support+at+LDT)

**[Logistics](https://confluence.lowell.edu/display/LDTOI/Lodging+for+LDT+Observing+Runs)** 

[LDT Important](https://confluence.lowell.edu/display/LDTOI/LDT+Important+Notes)  **[Notes](https://confluence.lowell.edu/display/LDTOI/LDT+Important+Notes)** 

**[Facility](#page-0-1)** [LDT Science](https://confluence.lowell.edu/display/LDTOI/Lowell+Discovery+Telescope+Schedule)  **[Schedule](https://confluence.lowell.edu/display/LDTOI/Lowell+Discovery+Telescope+Schedule)** [LDT Staff](https://confluence.lowell.edu/display/LDTOI/LDT+Staff) **[Telescope](https://confluence.lowell.edu/display/LDTOI/LDT+Telescope+Information)** [Site Information](https://confluence.lowell.edu/display/LDTOI/LDT+Site+Information) **[Weather](https://confluence.lowell.edu/display/LDTOI/LDT+All-Sky+Cameras+and+Weather+Information)** [Acknowledging](https://confluence.lowell.edu/display/LDTOI/LDT+%28formerly+DCT%29+Acknowledgment+Text)  [LDT](https://confluence.lowell.edu/display/LDTOI/LDT+%28formerly+DCT%29+Acknowledgment+Text) **Selected Technical [Publications](https://confluence.lowell.edu/pages/viewpage.action?pageId=56557971)** 

[\(EXPRES\)](https://confluence.lowell.edu/pages/viewpage.action?pageId=59114409) [Speckle Imager](https://confluence.lowell.edu/pages/viewpage.action?pageId=59114413) 

> [NIR](https://confluence.lowell.edu/pages/viewpage.action?pageId=59114415)  **Spectrograph** [\(RIMAS\)](https://confluence.lowell.edu/pages/viewpage.action?pageId=59114415)

#### **User Manuals:**

[LMI Manual](http://www2.lowell.edu/users/massey/LMIdoc.pdf) [DeVeny Manual](http://www2.lowell.edu/users/tbowers/DevenyManualv18.pdf)

[NIHTS Manual](https://confluence.lowell.edu/download/attachments/59114403/NIHTS_UserManual_Updated.pdf?version=1&modificationDate=1619455426000&api=v2)

**LDT Facility Instrument – Available Full-Time, Remote Available**

**Mounting Port:** Instrument Cube – Port C (large)

[Observing Planning](#page-0-4) [Applying for](https://confluence.lowell.edu/display/LDTOI/Proposing+to+Observe+at+LDT)  [Observing Time](https://confluence.lowell.edu/display/LDTOI/Proposing+to+Observe+at+LDT) [Planning Checklist](https://confluence.lowell.edu/display/LDTOI/Preparing+Your+Observing+Program) [Remote Observing](https://confluence.lowell.edu/display/LDTOI/LDT+Remote+Observing)

[At the Telescope](#page-0-5) [Observing Quick](https://confluence.lowell.edu/display/LDTOI/During+Your+Observing+Run) 

> [Remote Observing](https://confluence.lowell.edu/display/LDTOI/LDT+Remote+Observing) [LDT Startup](https://confluence.lowell.edu/display/LDTOI/Observer%27s+Guide+to+LDT+Startup+Procedures)  [Procedures](https://confluence.lowell.edu/display/LDTOI/Observer%27s+Guide+to+LDT+Startup+Procedures)

[Closure Conditions](https://confluence.lowell.edu/display/LDTOI/Closure+Criteria) [Night Feedback](https://confluence.lowell.edu/display/LDTOI/LDT+Feedback)  [Form](https://confluence.lowell.edu/display/LDTOI/LDT+Feedback)

[End of Night Tasks](https://confluence.lowell.edu/display/LDTOI/After+Your+Observing+Run)

[Links](https://confluence.lowell.edu/display/LDTOI/During+Your+Observing+Run) [Target of](https://confluence.lowell.edu/display/LDTOI/Target+of+Opportunity+Policy+and+Procedures)  [Opportunity \(ToO](https://confluence.lowell.edu/display/LDTOI/Target+of+Opportunity+Policy+and+Procedures)  [Policies\)](https://confluence.lowell.edu/display/LDTOI/Target+of+Opportunity+Policy+and+Procedures)

[Target of](https://confluence.lowell.edu/display/LDTOI/Target+of+Opportunity+Policy+and+Procedures)  [Opportunity \(ToO\)](https://confluence.lowell.edu/display/LDTOI/Target+of+Opportunity+Policy+and+Procedures)  [Policies](https://confluence.lowell.edu/display/LDTOI/Target+of+Opportunity+Policy+and+Procedures) [Target Lists](https://confluence.lowell.edu/display/LDTOI/Preparing+and+Submitting+Observing+Target+Lists) [First-Time Users](https://confluence.lowell.edu/display/LDTOI/First-Time+User+Support+at+LDT)

**[Logistics](https://confluence.lowell.edu/display/LDTOI/LDT+Site+Information)** 

**Manual:** [DeVeny User Manual v1.8 \(16 November 2023\)](http://www2.lowell.edu/users/tbowers/DevenyManualv18.pdf)

**Additional Information:** [DeVeny Gratings / Filters / Lamps](https://confluence.lowell.edu/pages/viewpage.action?pageId=59114393), [DeVeny\\_Ops\\_Appendix.tar](https://jumar.lowell.edu/confluence/download/attachments/20545959/DeVeny_Ops_Appendix.tar?version=2&modificationDate=1432236651000&api=v2)

**Instrument Scientist:** Tom Bida (tbida at lowell dot edu)

The DeVeny Spectrograph is a moderate resolution optical spectrograph working between 3200 Å and 1 µm. R ranges between 500 and 4000 depending upon the grating used. The DeVeny spectrograph was built and known at Kitt Peak National Observatory (KPNO) as the KPNO White Spectrograph, and had a long career at the 36" and 84" telescopes there before being retired. Lowell Observatory acquired the spectrograph from KPNO on indefinite loan in 1998. A new CCD camera was built for it, and the instrument was further modified for installation on the 72" Perkins telescope in 2005. Following 8 years of service there, it was removed in 2013 for upgrades for installation on the LDT. The DeVeny spectrograph has been in use on the instrument cube since February 2015.

There are currently [10 gratings available for use](https://confluence.lowell.edu/pages/viewpage.action?pageId=59114393). Five have recently been made available thanks to a long term loan from KPNO and have not yet been well characterized at the LDT. Note that swapping the grating remains a daytime operation to minimize risk.

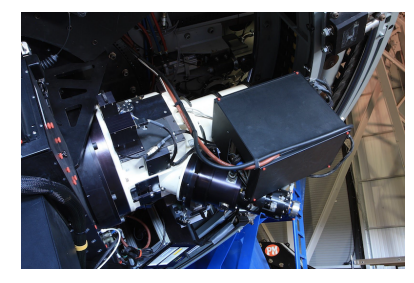

The DeVeny Spectrograph mounted on Port C of the instrument cube.

### **What's New**

#### **16-November-2023, DeVeny User Manual v1.8 Released**

#### **10-May-2022, DeVeny User Manual v1.7.1 Released**

#### **14-Nov-2021, DeVeny Image Quality Issue:** Stellar PSF's show an elliptical/oblique component that hasn't been resolved yet.

- The ellipticity source is likely from something errant in the optical path from the DeVeny fold mirror to the slit, as it appears in both slitviewer and spectrograph images.
- Pointing and the imaged slit locations have not changed, meaning the slitviewer assembly has not moved.
- The orientation of the ellipse long axis is generally fixed, not changing wrt rotation angle, and thence telescope pupil.
- There may be rotational dependence, with images improving at rotation angles around 90 and 270 deg. This is mostly based on data taken in poor seeing, at about 60 deg El. See the attached file. For the curious this has the DeVeny at 6 O'clock and 12 O'clock when viewed from behind Cass, with the DVY fold mirror stage motion more parallel to the gravity vector.
- The image shape is not astigmatic in the sense that the orientation does not rotate pi/2 when going through focus. When in focus the images are flat-topped, which looks like mis-tracking (unlikely given the exposure times) or high-amplitude and frequency vibration or motion.
- So the most likely culprit would seem to be the fold mirror mount. It is vaguely possible that the hard-stop incident caused this though not clear how. In any case an inspection of the assembly is the next thing to do. The earliest opportunity for this is the week of Nov 29, and POETS will need to come off temporarily.
- $\bullet$  In the meantime, if practical, observers could consider setting the sky PA such that the rotator position is in the vicinity of 90 or 270 deg. This obviously won't help the normal fixed tracking at 180 deg. If focused, objects should have minimal losses for slit widths > 1.5 arcsec, depending on seeing.

#### **29-Apr-2021, Order-Blocking Filters:** The GG495 filter has been removed from the instrument; replacement plan TBD.

Order-blocking filters GG420 and OG570 are still in service.

#### **Instrument Quick Facts:**

#### • Spectral Channel CCD

- Detector: e2v CCD42-10 deep depletion device: 2048×512 13.5 µm pixels (27.65 mm × 6.91 mm)
- $\circ$  Slit Length: 2.5 Pixel Scale: 0.34/pixel (spatial direction, unbinned)
- $\degree$  Gain: 1.52 e /ADU 16-bit ADC; Full-Well: 100k e
- Read Noise: 3.2 ADUs, about 4.9 e
- Typical bias level: 2370 ADU (ambient temperature dependent)
- CCD Normal Operating Temperature: 110C
- Linearity: Linear to 97% of saturation ( 63, 500 ADU)
- Readout Time: 8 s (unbinned)
- $O$  Dark Current: 4.5 e /h = 0.0013 e /s
- Fringing: 1-3% fringe amplitudes, redward of 8000 Å
- Slit Viewing Camera
	- Model: Lodestar X2 by Starlight Xpress
	- $\circ$  Pixel Scale: 0.253"/pixel (binned 2 x 2)
	- $\circ$  Image Size: 376  $\times$  290 pixels
	- Field of View: 95" × 73"
- Grating Complement
	- $\circ$  Collection of 10 gratings that were used with the KPNO White and Gold spectrographs
	- $\degree$  128 x 154 mm plane reflection gratings
	- Range of spectral resolution from R 500 4000
	- $\circ$  1<sup>st</sup> order blazed gratings
	- Motorized grating tilt angle stage to select central wavelength on the CCD
	- <sup>o</sup> See [DeVeny Gratings / Filters / Lamps](https://confluence.lowell.edu/pages/viewpage.action?pageId=59114393) for specifications
- Calibration Lamps
	- $\circ$  For wavelength calibration, there are four remotely-controlled AC-powered pencil-style gas discharge arc lamps:
		- Neon ( 5800 8600 Å)
			- Argon ( 6900 9700 Å)
			- Mercury ( 3300 5800 Å)
			- Cadmium ( 3200 5500 Å)
			-
		- $\circ$  The primary dome flat field calibration lamps are on the top ring of the secondary mirror support structure.
- Data Reduction Software
	- <sup>o</sup> PypeIt data reduction pipeline ([Appendix H](http://www2.lowell.edu/users/tbowers/DevenyManualv17.pdf); [https://pypeit.readthedocs.io/en/latest/\)](https://pypeit.readthedocs.io/en/latest/)
	- IRAF (<https://iraf-community.github.io/>)